# **E**hipsmall

Chipsmall Limited consists of a professional team with an average of over 10 year of expertise in the distribution of electronic components. Based in Hongkong, we have already established firm and mutual-benefit business relationships with customers from,Europe,America and south Asia,supplying obsolete and hard-to-find components to meet their specific needs.

With the principle of "Quality Parts,Customers Priority,Honest Operation,and Considerate Service",our business mainly focus on the distribution of electronic components. Line cards we deal with include Microchip,ALPS,ROHM,Xilinx,Pulse,ON,Everlight and Freescale. Main products comprise IC,Modules,Potentiometer,IC Socket,Relay,Connector.Our parts cover such applications as commercial,industrial, and automotives areas.

We are looking forward to setting up business relationship with you and hope to provide you with the best service and solution. Let us make a better world for our industry!

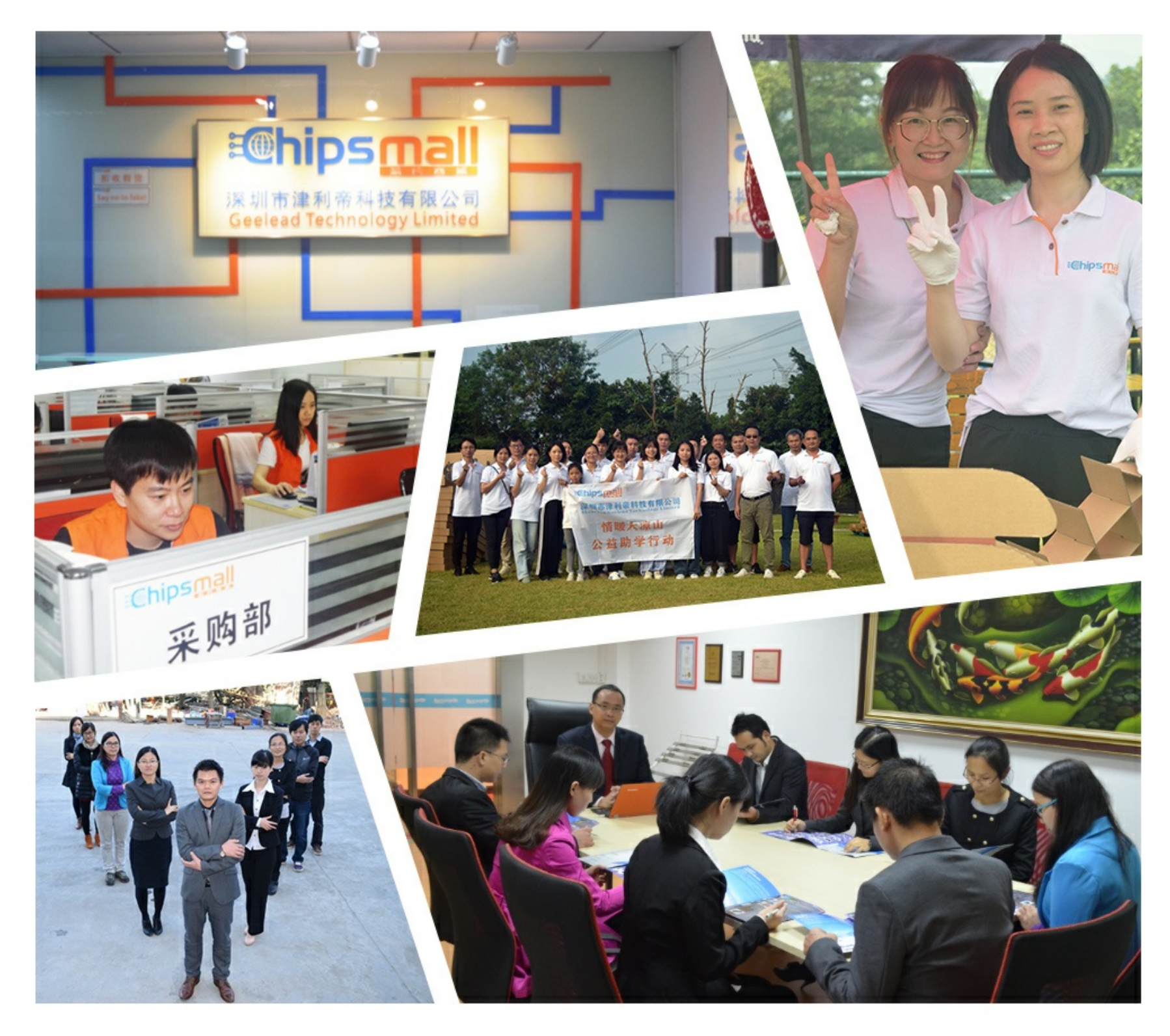

# Contact us

Tel: +86-755-8981 8866 Fax: +86-755-8427 6832 Email & Skype: info@chipsmall.com Web: www.chipsmall.com Address: A1208, Overseas Decoration Building, #122 Zhenhua RD., Futian, Shenzhen, China

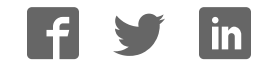

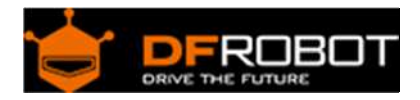

# DFRduino Beginner Kit For Arduino V3 SKU:DFR0100

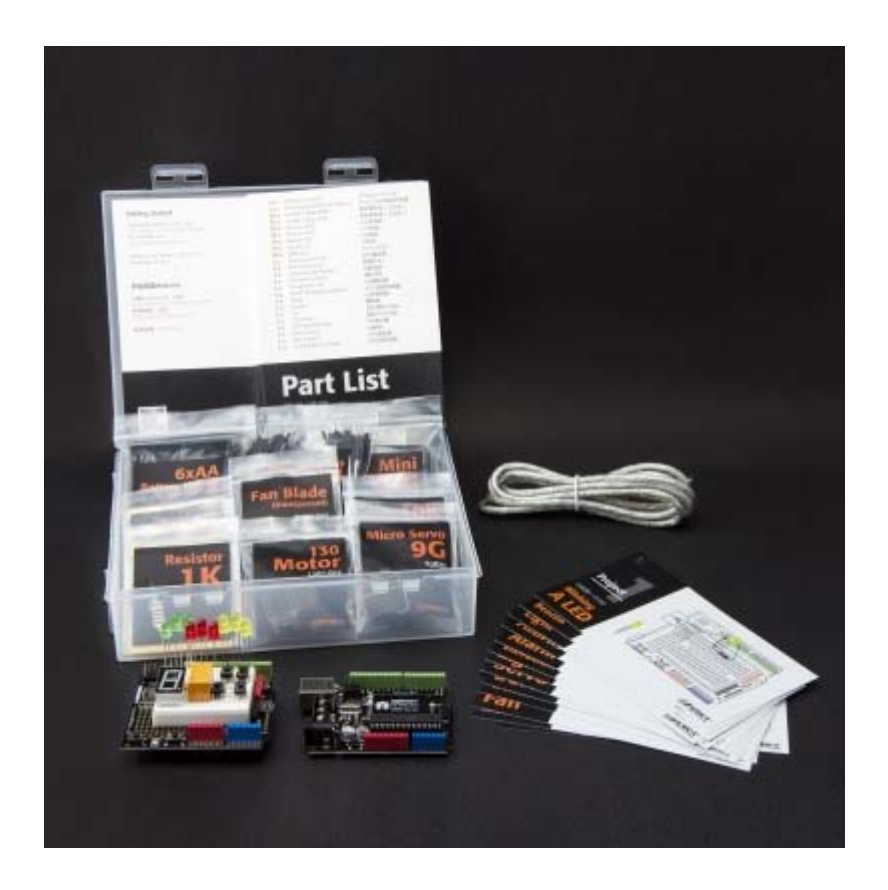

# Contents

- 1 Introduction
- 2 Getting Started with Arduino
- 3 Tutorial
	- 3.1 Blinking a LED
	- 3.2 SOS Beacon
	- 3.3 Traffic Light
	- 3.4 Fading Light
	- 3.5 RGB LED
	- 3.6 Alarm
	- 3.7 Temperature Alarm
	- 3.8 Detecting vibration
- 3.9 Ambient Light controlled LED 3.10 Moving a Servo 3.11 Interact with Servo 3.12 RGB Light Dimmer 3.13 Motor Fan 3.14 Infrared controlled Light 3.15 Infrared controlled LED Matrix
- 4 FAQ

# Introduction

Welcome to the electronic interaction world! DFRobot proudly presents the Arduino beginner kit for those who are interested in learning about Arduino. Starting from basic LED control to more advanced IR remote control, this kit will guide you through the world of microcontrollers and physical computing.

A DFRduino UNO R3 (Compatible with Arduino Uno), the most stable and commonly used Arduino processor, together with DFRobot's best selling prototype shield are included in this kit.

#### Getting Started with Arduino

Introduction: What Arduino is and why you'd want to use it.

Installation: Step-by-step instructions for setting up the Arduino software and connecting it to an Arduino Uno.

#### Windows Mac OS X

Environment: Description of the Arduino development environment and how to change the default language.

Libraries: Using and installing Arduino libraries.

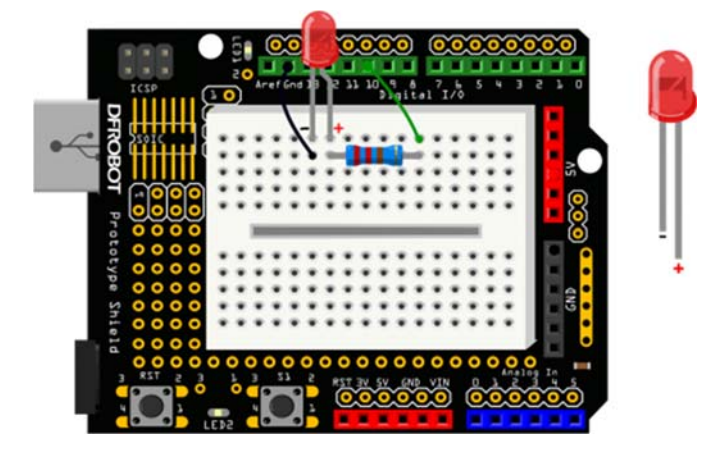

Tutorial Blinking a LED

```
/* 
 # Description: 
  # Turns on an LED on for one second, then off for one second, repeatedly. 
*/ 
int ledPin = 10;void setup() { 
         pinMode(ledPin, OUTPUT); 
} 
void loop() { 
        digitalWrite(ledPin, HIGH);
         delay(1000); 
         digitalWrite(ledPin,LOW); 
         delay(1000); 
}
```
#### SOS Beacon

The connection diagram is the same with Blinknig a LED tutorial.

```
/* 
 # Description: 
  # Send SOS Beacon by led 
*/ 
int ledPin = 10;void setup() { 
         pinMode(ledPin, OUTPUT); 
} 
void loop() { 
       // S(...) three dot 
       for(int x=0; x<3; x++){
```

```
digitalWrite(ledPin, HIGH);
 delay(150); 
digitalWrite(ledPin, LOW) ;
 delay(100); 
 }
```

```
 delay(100); 
 // O(---) three dash 
 for(int x=0; x<3; x++){
  digitalWrite(ledPin, HIGH);
   delay(400); 
  digitalWrite(ledPin, LOW) ;
   delay(100); 
   } 
   delay(100); 
 //S(...) three dot 
 for(int x=0; x<3; x++){
```
digitalWrite(ledPin, HIGH);

digitalWrite(ledPin,LOW);

delay(150);

delay(100);

delay(5000);

}

```
}
```
# Traffic Light

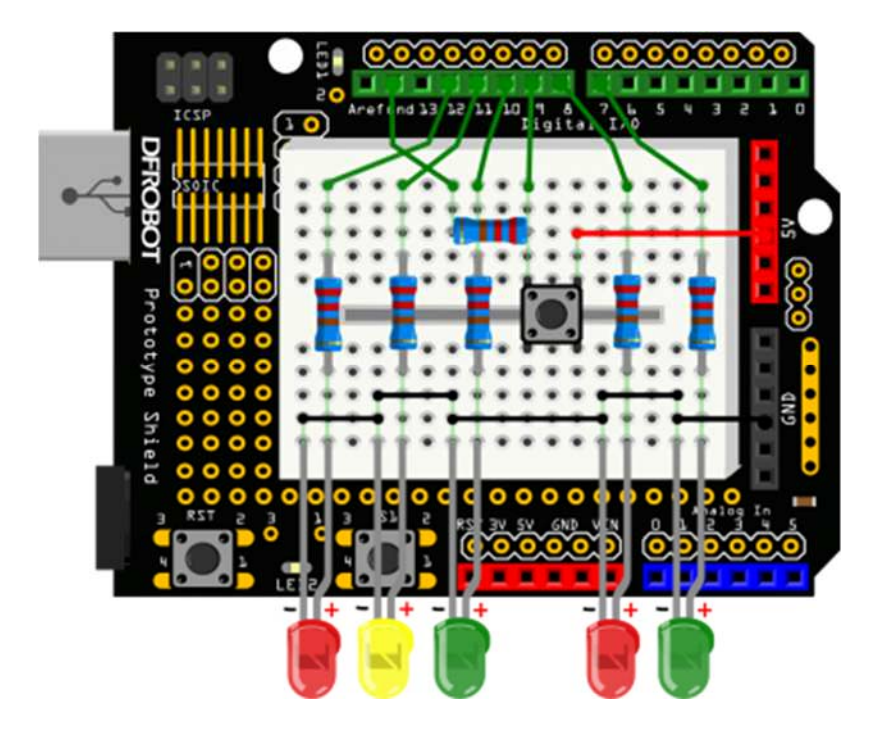

```
/* 
    Traffic Light 
    This code copied from the book Beginning-Arduino. 
*/ 
int carRed = 12; //assign the car lights
int carYellow = 11;int carGreen = 10; 
int button = 9; //button pin
int pedRed = 8; //assign the pedestrian lights
int pedGreen = 7; 
int crossTime =5000; //time for pedestrian to cross 
unsigned long changeTime;//time since button pressed 
void setup() { 
        pinMode(carRed, OUTPUT); 
        pinMode(carYellow, OUTPUT); 
        pinMode(carGreen, OUTPUT);
```

```
 pinMode(pedRed, OUTPUT); 
         pinMode(pedGreen, OUTPUT); 
         pinMode(button, INPUT); 
         digitalWrite(carGreen, HIGH); //turn on the green lights 
         digitalWrite(pedRed, HIGH); 
} 
void loop() { 
         int state = digitalRead(button); 
         //check if button is pressed and it is over 5 seconds since last butt
on press 
        if(state == HIGH &( (millis() - changeTime) > 5000){
                 //call the function to change the lights 
                 changeLights(); 
 } 
} 
void changeLights() { 
         digitalWrite(carGreen, LOW); //green off 
         digitalWrite(carYellow, HIGH); //yellow on 
         delay(2000); //wait 2 seconds 
         digitalWrite(carYellow, LOW); //yellow off 
         digitalWrite(carRed, HIGH); //red on 
        delay(1000); //wait 1 second till its safe
         digitalWrite(pedRed, LOW); //ped red off 
         digitalWrite(pedGreen, HIGH); //ped green on 
         delay(crossTime); //wait for preset time period 
         //flash the ped green 
         for (int x=0; x<10; x++) { 
                 digitalWrite(pedGreen, HIGH);
```

```
 delay(250); 
                digitalWrite(pedGreen, LOW); 
                delay(250); 
 } 
         digitalWrite(pedRed, HIGH);//turn ped red on 
        delay(500); 
        digitalWrite(carRed, LOW); //red off 
        digitalWrite(carYellow, HIGH); //yellow on 
        delay(1000); 
        digitalWrite(carYellow, LOW); //yellow off 
         digitalWrite(carGreen, HIGH); 
        changeTime = millis(); //record the time since last change of lights
        //then return to the main program loop 
}
```
#### Fading Light

The connection diagram is the same with Blinknig a LED tutorial.

```
/* 
   Fading Light 
   This example shows how to fade an LED on pin 10 using the analogWrite() fu
nction. 
*/ 
int ledPin = 10; // the pin that the LED is attached to
void setup() { 
       // declare pin 9 to be an output: 
       pinMode(ledPin,OUTPUT);
```

```
 // initialize serial communication at 9600 bits per second: 
       Serial.begin(9600); 
} 
void loop(){ 
       fadeOn(1000,5); 
       fadeOff(1000,5); 
} 
void fadeOn(unsigned int time,int increament){ 
        //change the brightness by FOR statement 
        for (byte value = 0; value < 255; value+=increament) {
                 // print out the value: 
                 Serial.println(value); 
                 // set the brightness of pin 10: 
                analogWrite(ledPin, value);
                 delay(time/(255/5)); 
         } 
} 
void fadeOff(unsigned int time,int decreament){ 
        //change the brightness by FOR statement 
        for (byte value = 255; value >0; value-=decreament) {
                 Serial.println(value); 
                analogWrite(ledPin, value);
                 delay(time/(255/5)); 
 } 
}
```

```
RGB	LED
```
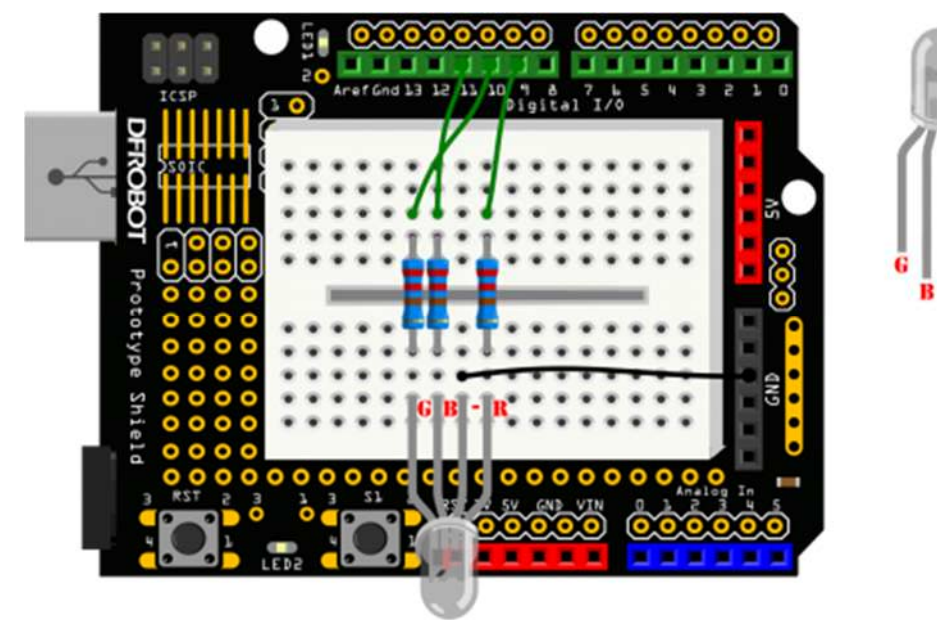

```
/* 
   RGB LED 
*/ 
int redPin = 9; // the pin that the red LED is attached to
int greenPin = 10; // the pin that the green LED is attached to
int bluePin = 11; // the pin that the blue LED is attached to
void setup(){ 
     pinMode(redPin, OUTPUT); 
     pinMode(greenPin, OUTPUT); 
     pinMode(bluePin, OUTPUT); 
} 
void loop(){ 
     // call the function to change the colors of LED randomly. 
   colorRGB(random(0,255),random(0,255),random(0,255)); //R:0-255 G:0-255 B:0 - 255 delay(1000); 
}
```
void colorRGB(int red, int green, int blue){ analogWrite(redPin,constrain(red, 0, 255)); analogWrite(greenPin,constrain(green, 0, 255)); analogWrite(bluePin,constrain(blue, 0, 255));

## Alarm

}

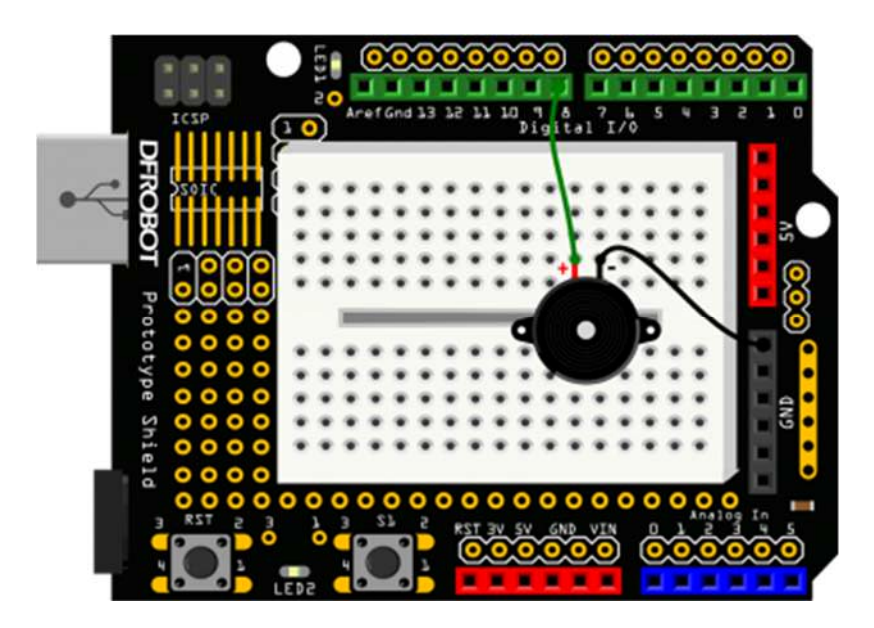

```
/* 
    Alarm 
*/ 
float sinVal; 
int toneVal; 
void setup(){ 
      pinMode(8, OUTPUT); 
}
```

```
void loop(){ 
     for(int x=0; x<180; x++){
              // convert degrees to radians then obtain value 
             sinVal = (sin(x*(3.1412/180)));
              // generate a frequency from the sin value 
             toneVal = 2000 + (int(sinkVal*1000)); tone(8, toneVal); 
              delay(2); 
      } 
}
```
# Temperature Alarm

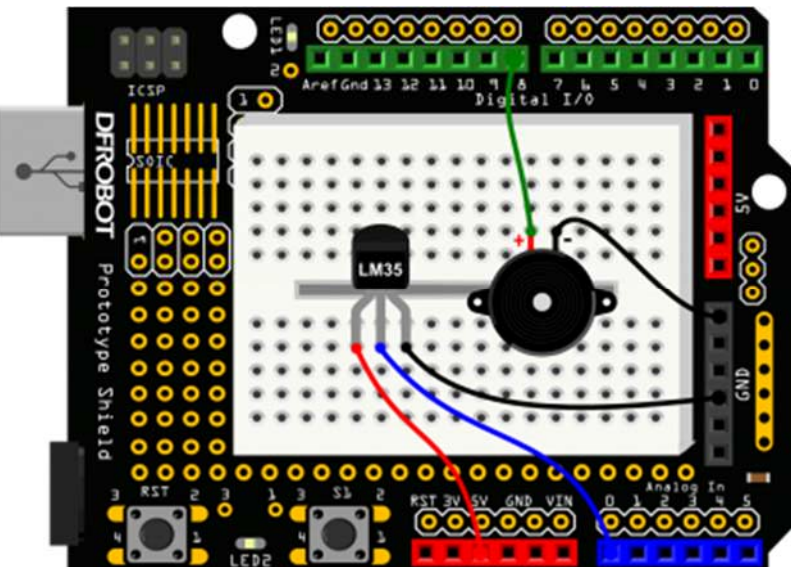

```
/* 
    Temperature Alarm 
*/ 
float sinVal; 
int toneVal; 
unsigned long tepTimer ;
```

```
void setup(){ 
     pinMode(8, OUTPUT); 
     Serial.begin(9600); 
} 
void loop(){ 
     int val; 
     double data; 
     val=analogRead(0); 
    data = (double) val * (5/10.24); // convert the voltage to temperture
     if(data>27){ // If the temperture is over 27 degree, buzzer will a
larm. 
           for(int x=0; x<180; x++){ 
            sinVal = (sin(x*(3.1412/180)));
            toneVal = 2000 + (int(sinval*1000)); tone(8, toneVal); 
             delay(2); 
      } 
     } else { // If the temperturn is below 27 degree, buzzer will not alar
m 
            noTone(8); 
     } 
    if(millis() - tepTimer > 500){ // output the temperture value per 500
ms 
              tepTimer = millis(); 
              Serial.print("temperature: "); 
             Serial.print(data);
              Serial.println("C"); 
        } 
}
```
# Detecting vibration

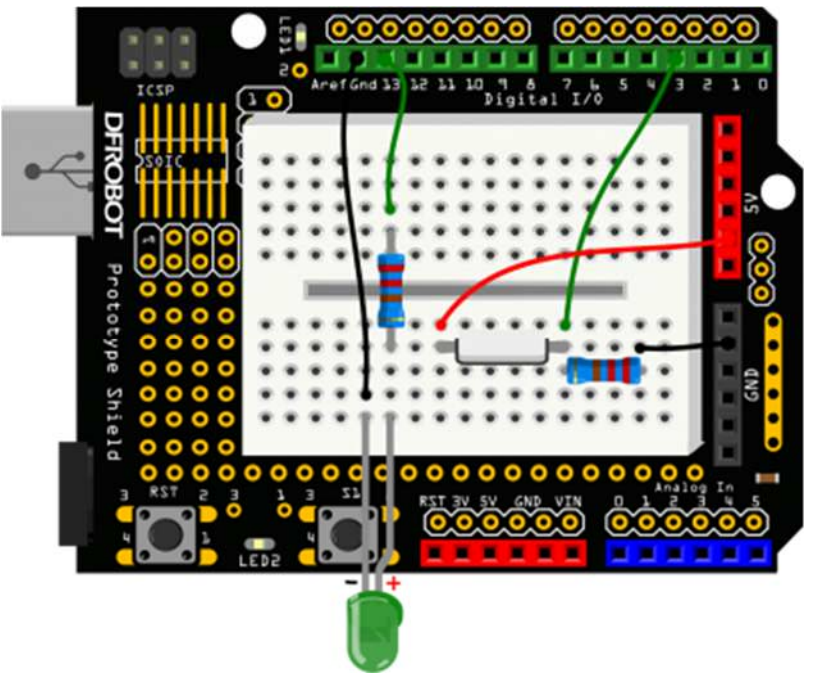

```
/* 
  Detecting vibration 
*/ 
int SensorLED = 13; //LED PIN
int SensorINPUT = 3; //Connect the sensor to digital Pin 3 which is Inte
rrupts 1 
unsigned char state = 0;void setup() { 
  pinMode(SensorLED, OUTPUT); 
  pinMode(SensorINPUT, INPUT); 
  // Trigger the blink function when the falling edge is detected 
  attachInterrupt(1, blink, RISING); 
  } 
void loop(){
```

```
 if(state!=0){ 
       state = 0;digitalWrite(SensorLED, HIGH) ;
        delay(500); 
       } 
      else 
       digitalWrite(SensorLED, LOW);
} 
void blink(){ //Interrupts function state++; 
}
```
# Ambient Light controlled LED

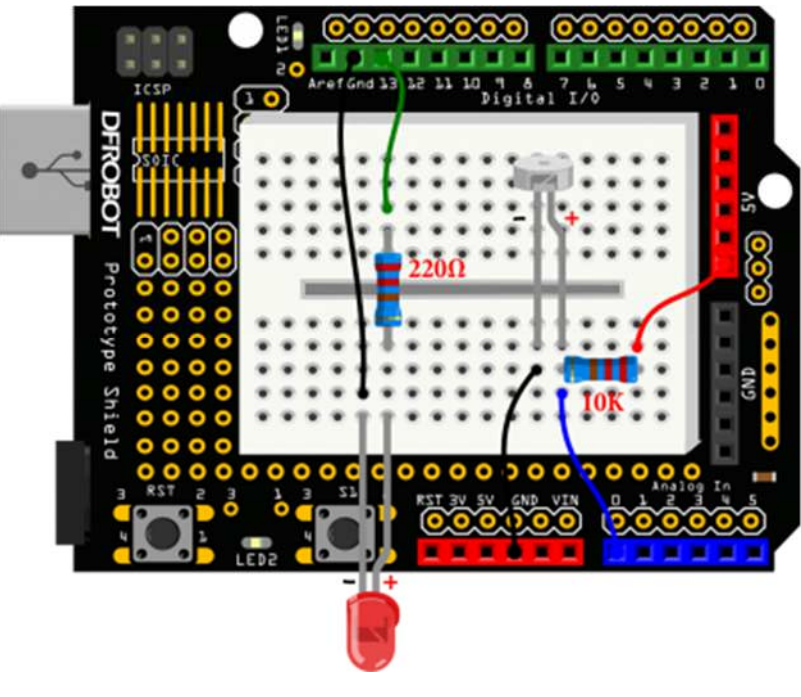

```
*/ 
int LED = 13; // Led pin
int val = 0;void setup(){ 
    pinMode(LED, OUTPUT);
     Serial.begin(9600); 
} 
void loop(){ 
    val = analogRead(0); // read voltage value
     Serial.println(val); 
    if(val<1000){ \frac{1}{\sqrt{1}} if the value is less than 1000, LED turns
off 
          digitalWrite(LED,LOW); 
    }else{ \frac{1}{2} // if the value is more than 1000, LED turn
s on 
          digitalWrite(LED,HIGH); 
      } 
     delay(10); 
}
```
#### Moving a Servo

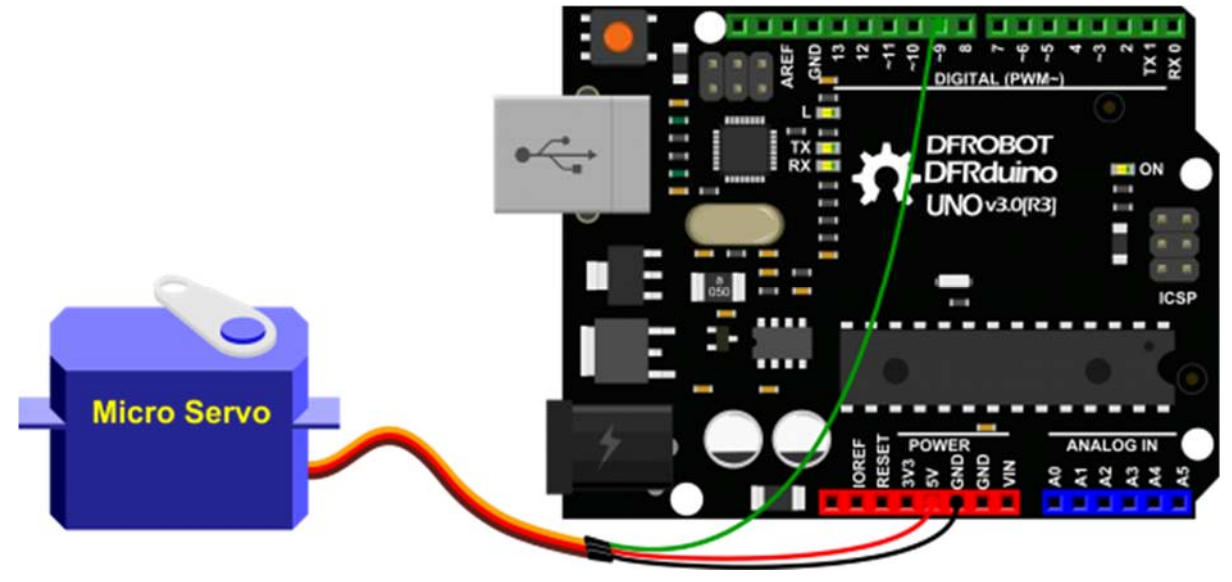

// Moving a Servo // by BARRAGAN <http://barraganstudio.com> // This example code is in the public domain. #include <Servo.h> Servo myservo;  $\frac{1}{2}$  create servo object to control a servo // a maximum of eight servo objects can be created int pos = 0; // variable to store the servo position void setup() { myservo.attach(9); // attaches the servo on pin 9 to the servo object } void loop() { for(pos = 0; pos < 180; pos += 1){ // goes from 0 degrees to 180 degree s // in steps of 1 degree myservo.write(pos); // tell servo to go to position in v ariable 'pos' delay(15);  $\sqrt{2}$  // waits 15ms for the servo to reach the position

```
 } 
   for(pos = 180; pos>=1; pos-=1) { // goes from 180 degrees to 0 degree
s 
       myservo.write(pos); // tell servo to go to position in v
ariable 'pos' 
      delay(15); \sqrt{2} waits 15ms for the servo to reach
the position 
   } 
}
```
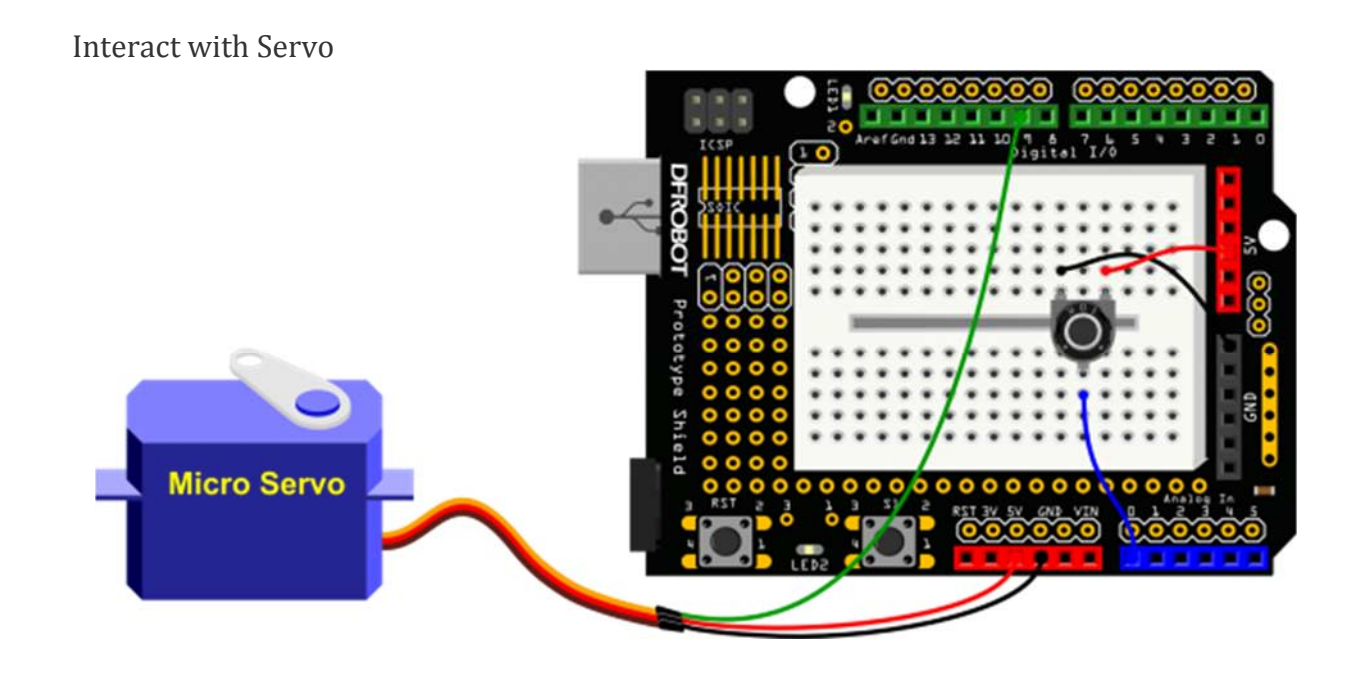

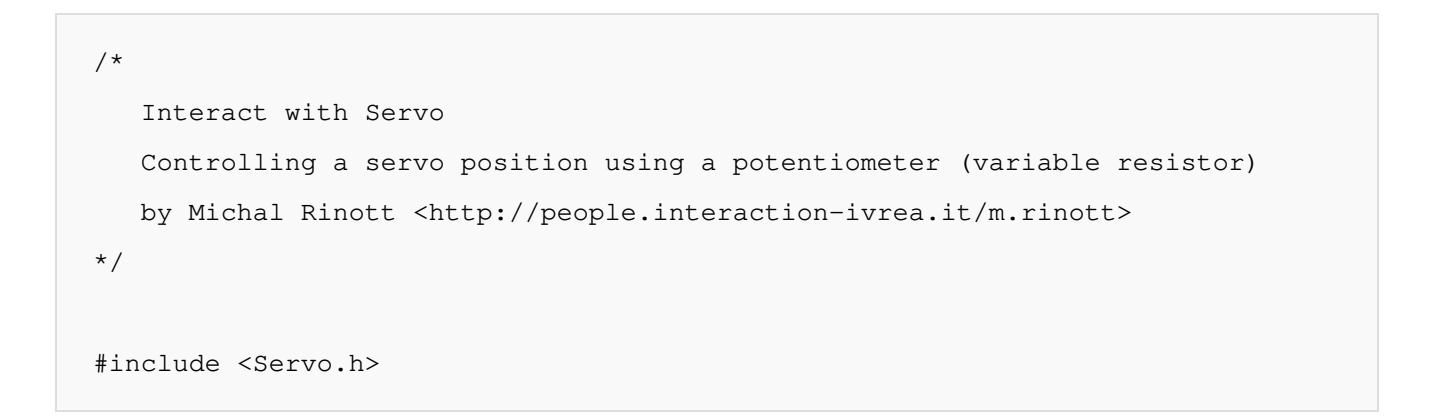

```
Servo myservo; \frac{1}{2} // create servo object to control a servo
int potpin = 0; // analog pin used to connect the potentiometer 
int val; \frac{1}{2} // variable to read the value from the analog pi
n 
void setup() { 
myservo.attach(9); \frac{1}{2} // attaches the servo on pin 9 to the servo obje
ct 
} 
void loop() { 
 val = analogRead(potpin); \frac{1}{2} // reads the value of the potentiometer (
value between 0 and 1023) 
 val = map(val, 0, 1023, 0, 179); // scale it to use it with the servo (val
ue between 0 and 180) 
 myservo.write(val); \frac{1}{3} // sets the servo position according to t
he scaled value 
 delay(15); \frac{1}{2} // waits for the servo to get there
}
```
# RGB Light Dimmer

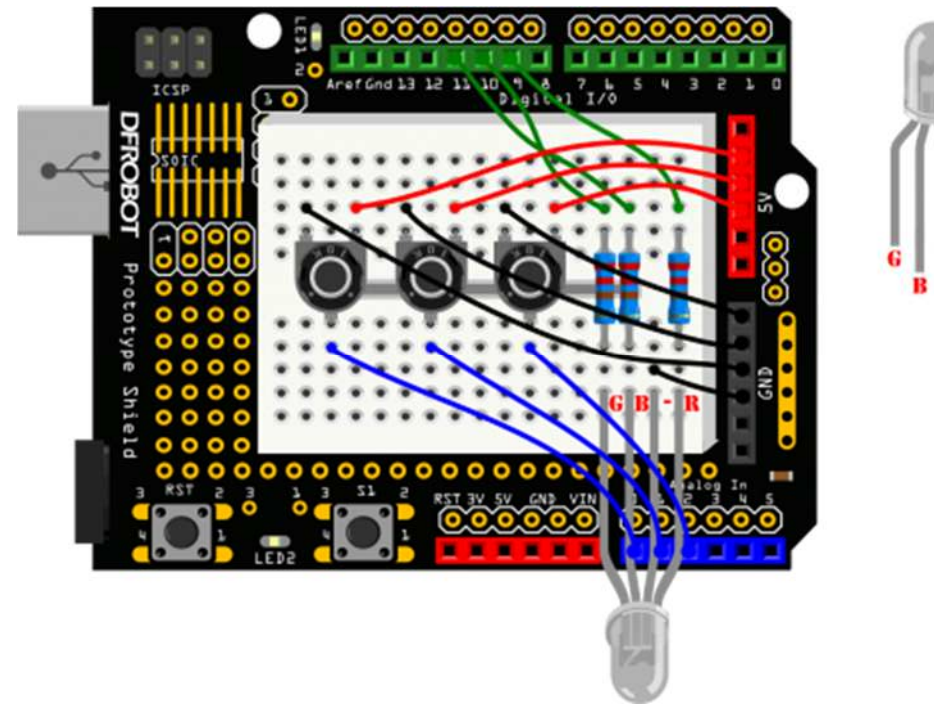

```
/* 
   RGB Light Dimmer 
*/ 
int redPin = 9; // R - digital 9int greenPin = 10; \frac{1}{5} // G - digital 10
int bluePin = 11; // B - digital 11int potRedPin = 0; \frac{1}{2} potentiometer 1 - analog 0
int potGreenPin = 1; \frac{1}{2} // potentiometer 2 - analog 1
int potBluePin = 2; \frac{1}{2} // potentiometer 3 - analog 2
void setup(){ 
   pinMode(redPin,OUTPUT); 
   pinMode(greenPin,OUTPUT); 
   pinMode(bluePin,OUTPUT); 
   Serial.begin(9600); 
}
```

```
void loop(){ 
    int potRed = analogRead(potRedPin); 
    int potGreen = analogRead(potGreenPin); 
    int potBlue = analogRead(potBluePin); 
   int val1 = map(potRed, 0, 1023, 0, 255);
   int val2 = map(potGreen, 0, 1023, 0, 255);
   int val3 = map(potBlue, 0, 1023, 0, 255);
    Serial.print("Red:"); 
    Serial.print(val1); 
    Serial.print("Green:"); 
    Serial.print(val2); 
    Serial.print("Blue:"); 
    Serial.println(val3); 
   colorRGB(val1, val2, val3);
} 
void colorRGB(int red, int green, int blue){ 
   analogWrite(redPin,constrain(red, 0, 255));
   analogWrite(greenPin, constrain(green, 0, 255));
   analogWrite(bluePin, constrain(blue, 0, 255));
}
```
#### Motor Fan

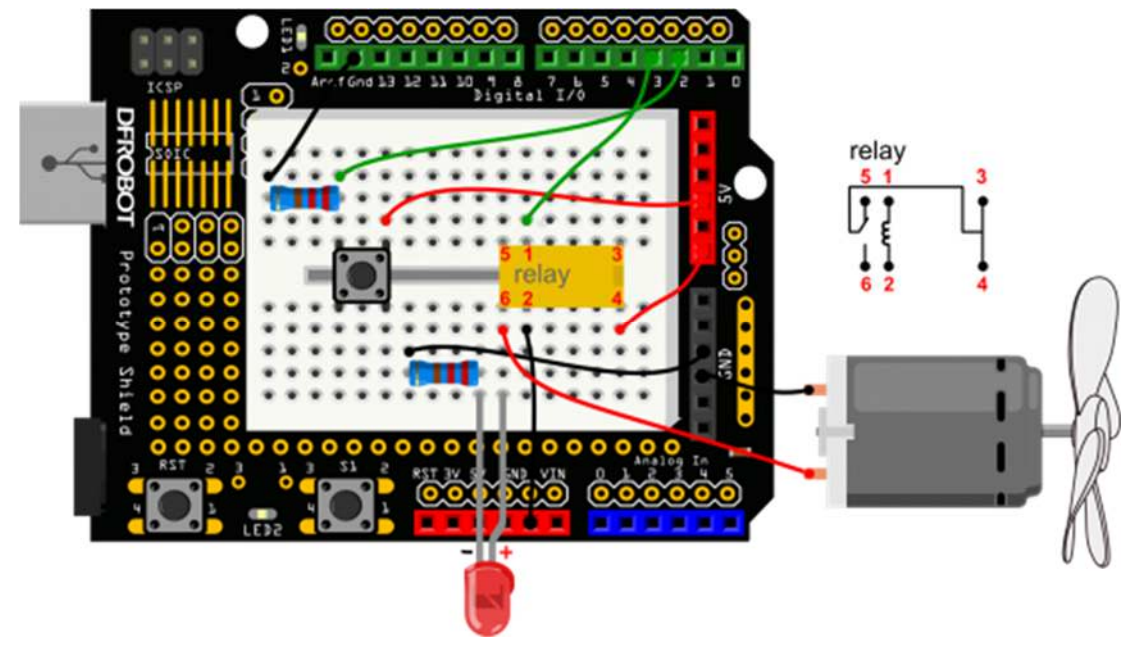

```
/* 
   Motor Fan 
*/ 
int buttonPin = 2; \frac{1}{2} // button pin -- Digital 2
int relayPin = 3; \frac{1}{2} // relay pin -- Digital 3
int relayState = HIGH; 
int buttonState; 
int lastButtonState = LOW; 
long lastDebounceTime = 0;
long debounceDelay = 50; 
void setup() { 
  pinMode(buttonPin, INPUT); 
  pinMode(relayPin, OUTPUT); 
   digitalWrite(relayPin, relayState); 
}
```

```
void loop() { 
    // read the state of the switch into a local variable: 
   int reading = digitalRead(buttonPin); 
   // check to see if you just pressed the button 
   // (i.e. the input went from LOW to HIGH), and you've waited 
   // long enough since the last press to ignore any noise: 
   // If the switch changed, due to noise or pressing: 
   if (reading != lastButtonState) { 
    lastDebounceTime = millis(); } 
   if ((millis() - lastDebounceTime) > debounceDelay) { 
     // whatever the reading is at, it's been there for longer 
     // than the debounce delay, so take it as the actual current state: 
     // if the button state has changed: 
     if (reading != buttonState) { 
       buttonState = reading; 
       // only toggle the Relay if the new button state is HIGH 
       if (buttonState == HIGH) { 
         relayState = !relayState; 
       } 
     } 
   } 
    // set the relay: 
   digitalWrite(relayPin, relayState); 
   // save the reading. Next time through the loop, 
   // it'll be the lastButtonState: 
   lastButtonState = reading;
```
Infrared controlled Light

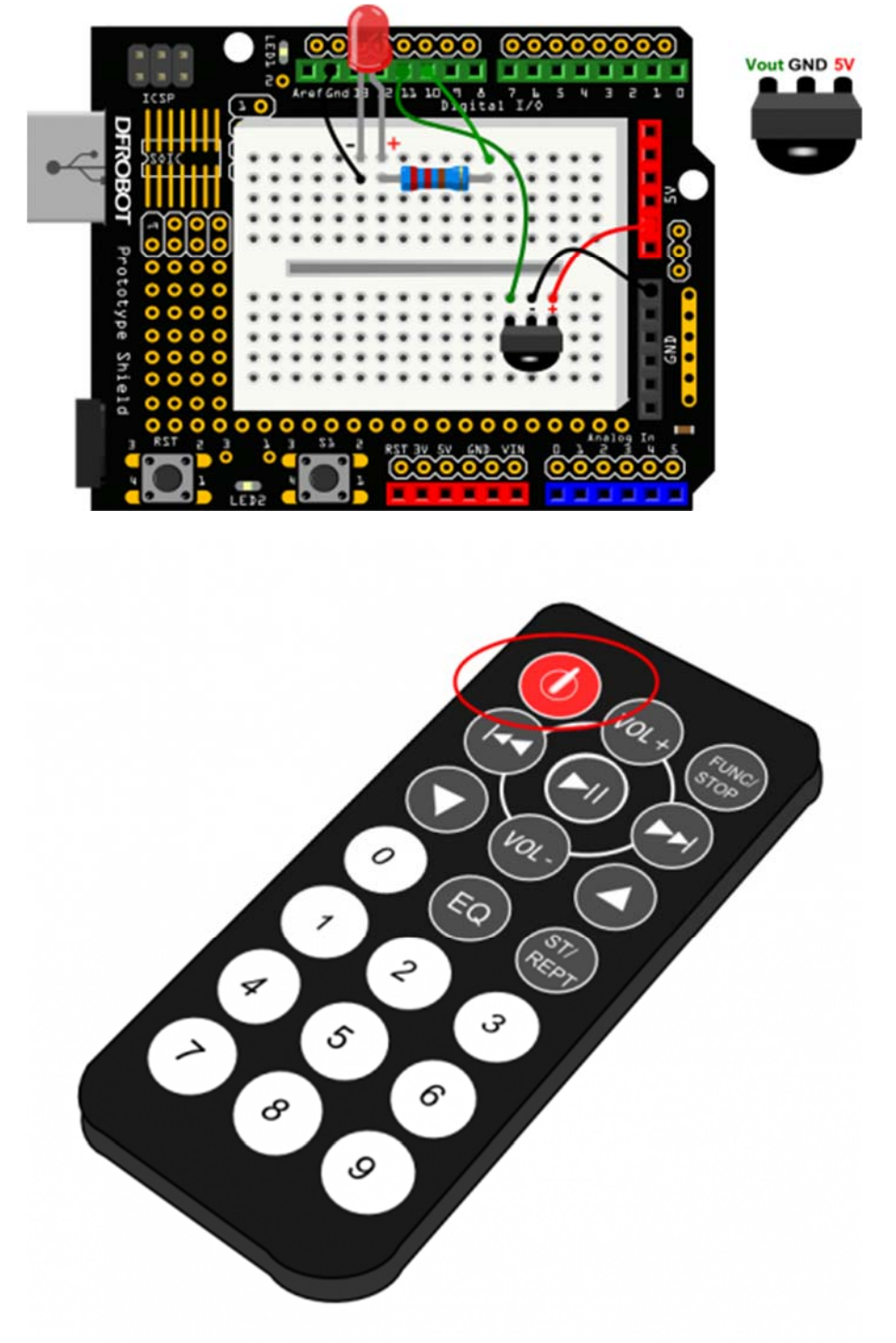

}

```
/* 
      Infrared controlled Light 
*/ 
#include <IRremote.h> 
int RECV_PIN = 11;int ledPin = 10;boolean ledState = LOW; 
IRrecv irrecv(RECV_PIN); 
decode_results results; 
void setup(){ 
   Serial.begin(9600); 
   irrecv.enableIRIn(); 
   pinMode(ledPin,OUTPUT); 
} 
void loop() { 
   if (irrecv.decode(&results)) { 
       Serial.println(results.value, HEX); 
      if(results.value == 0xFDOOFF){
                 ledState = !ledState; 
                digitalWrite(ledPin, ledState);
             } 
    irrecv.resume(); 
    } 
}
```
# Infrared controlled LED Matrix

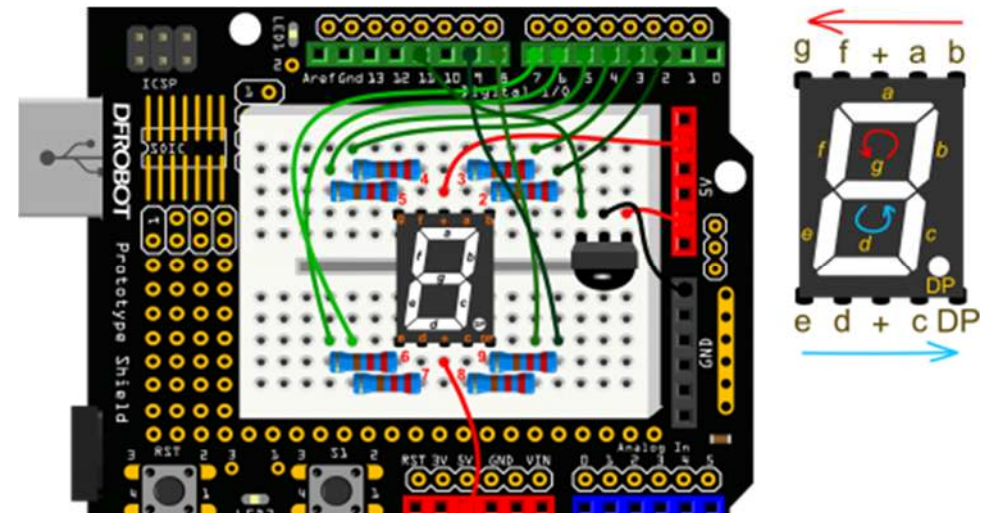

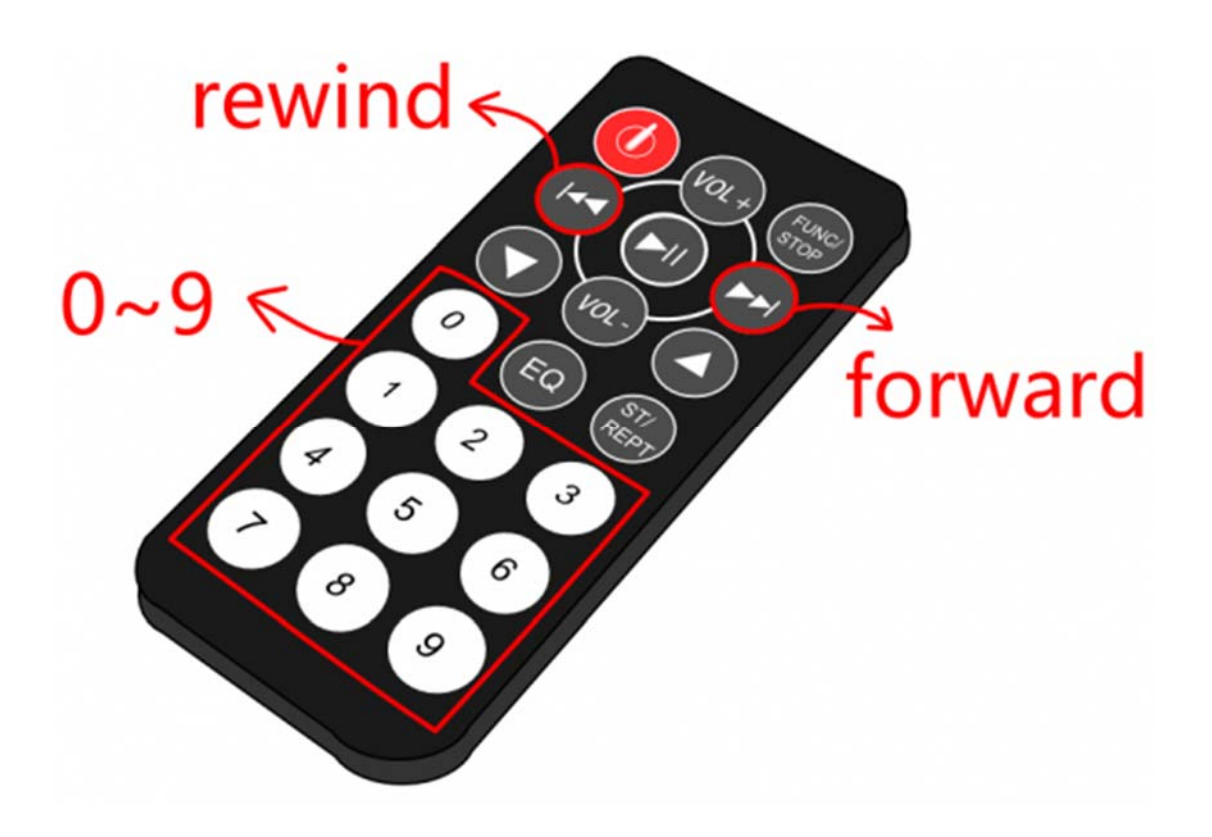

#include <IRremote.h> int RECV\_PIN =  $11;$ IRrecv irrecv(RECV\_PIN);